1º passo: Listar os prováveis concluintes do semestre. Deve ser analisada a situação de cada um.

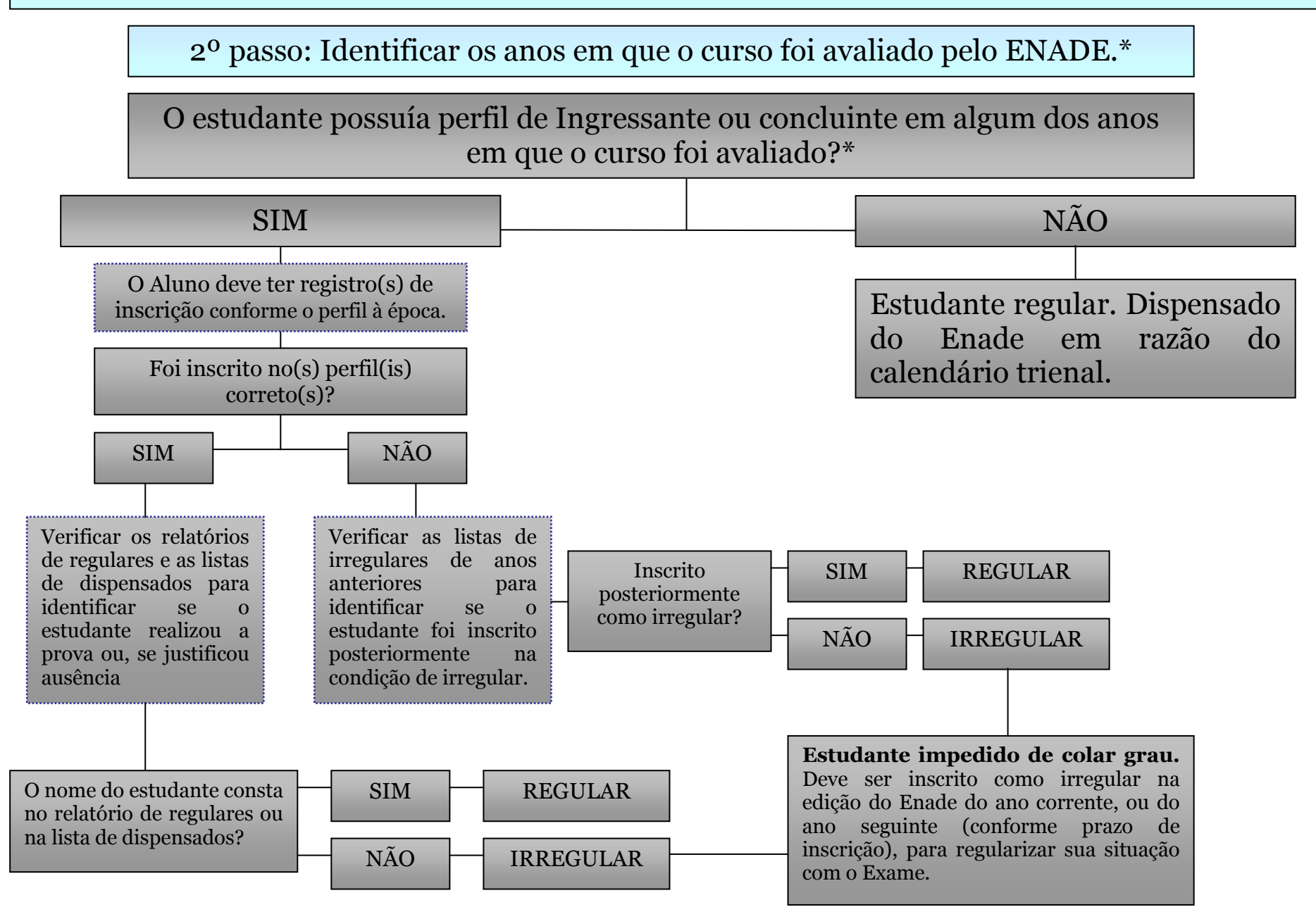

\* Para identificar os anos em que o curso foi avaliado pelo ENADE e perfis de cada ano, consultar o GUIA DE INFORMAÇÕES BÁSICAS. Disponível em: https://ufrb.edu.br/surrac/images/arquivos/enade/Guia\_dados\_b%C3%A1sicos.pdf

 Para acessar as listas de regulares e as de dispensados, consultar o Arquivo ENADE. Disponível em: https://ufrb.edu.br/surrac/enade?id=75:arquivo-enade-3